### **МИНИСТЕРСТВО ТРАНСПОРТА РОССИЙСКОЙ ФЕДЕРАЦИИ**

### **ФЕДЕРАЛЬНОЕ ГОСУДАРСТВЕННОЕ АВТОНОМНОЕ ОБРАЗОВАТЕЛЬНОЕ УЧРЕЖДЕНИЕ ВЫСШЕГО ОБРАЗОВАНИЯ**

# **«РОССИЙСКИЙ УНИВЕРСИТЕТ ТРАНСПОРТА» (РУТ (МИИТ)**

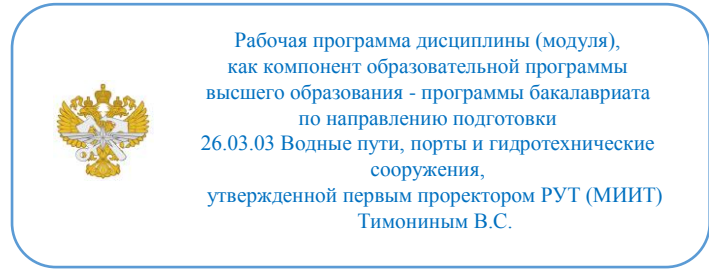

## **РАБОЧАЯ ПРОГРАММА ДИСЦИПЛИНЫ (МОДУЛЯ)**

### **САПР и пространственное моделирование**

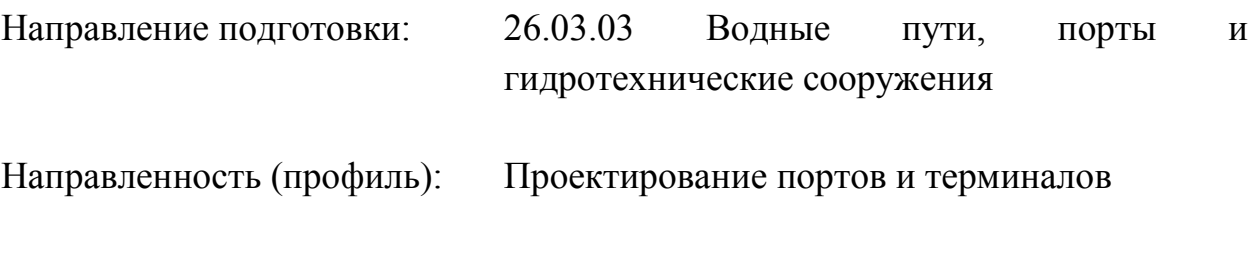

Форма обучения: Очная

Рабочая программа дисциплины (модуля) в виде электронного документа выгружена из единой корпоративной информационной системы управления университетом и соответствует оригиналу

Простая электронная подпись, выданная РУТ (МИИТ) ID подписи: 999267 Подписал: заведующий кафедрой Якунчиков Владимир Владимирович Дата: 01.06.2022

1. Общие сведения о дисциплине (модуле).

Цель учебной дисциплины формирование компетенции в области трехмерного пространственного проектирования на базе современного программного обеспечения, широко используемого на предприятиях отрасли. Задачи изучение, обучение навыкам владения средствами пространственногопроектирования на базе современных программных комплексов.

2. Планируемые результаты обучения по дисциплине (модулю).

Перечень формируемых результатов освоения образовательной программы (компетенций) в результате обучения по дисциплине (модулю):

**ОПК-1** - Способен понимать принципы работы современных информационных технологий и использовать их для решения задач профессиональной деятельности;

**ПК-6** - Способен к анализу и разработке проектной и эксплуатационной нормативно-технической документации портов;

**ПК-7** - Способен ставить и решать инженерные задачи на всех этапах жизненного цикла (проектировании, вводе в эксплуатацию, эксплуатации, реконструкции, капитальном ремонте, техническом перевооружении, консервации и ликвидации) терминалов и перегрузочных комплексов портов.

Обучение по дисциплине (модулю) предполагает, что по его результатам обучающийся будет:

#### **Знать:**

средства и методы компьютерного моделирования с использованием современных систем проектирования и моделирования

#### **Уметь:**

формировать компьютерную программно- расчетную модель и выполнять расчеты этой модели узла, агрегата или конструкции транспортных и транспортно-технологических машин и оборудования

### **Владеть:**

способами компьютерного программного моделирования и расчета, обработки и анализа результатов математических и экспериментальных данных, навыками работы с современным расчетно- графическим и текстовым программным обеспечением

3. Объем дисциплины (модуля).

3.1. Общая трудоемкость дисциплины (модуля).

Общая трудоемкость дисциплины (модуля) составляет 10 з.е. (360 академических часа(ов).

3.2. Объем дисциплины (модуля) в форме контактной работы обучающихся с педагогическими работниками и (или) лицами, привлекаемыми к реализации образовательной программы на иных условиях, при проведении учебных занятий:

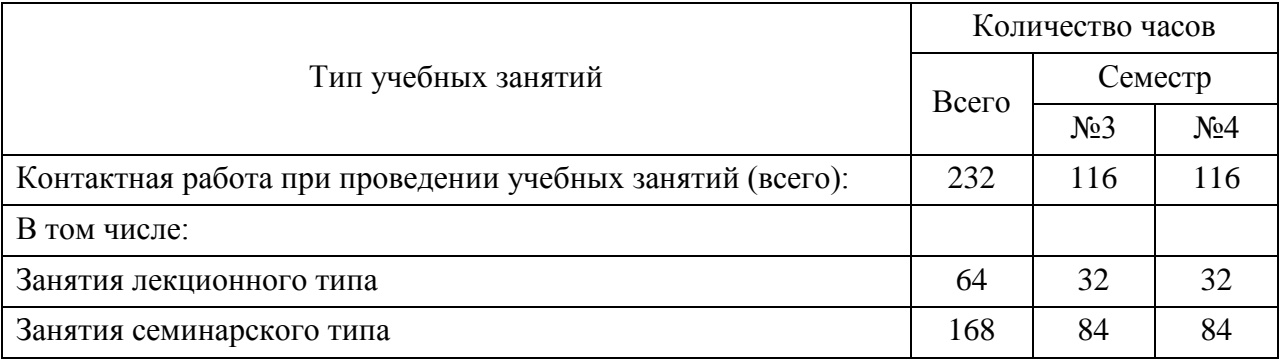

3.3. Объем дисциплины (модуля) в форме самостоятельной работы обучающихся, а также в форме контактной работы обучающихся с педагогическими работниками и (или) лицами, привлекаемыми к реализации образовательной программы на иных условиях, при проведении промежуточной аттестации составляет 128 академических часа (ов).

3.4. При обучении по индивидуальному учебному плану, в том числе при ускоренном обучении, объем дисциплины (модуля) может быть реализован полностью в форме самостоятельной работы обучающихся, а также в форме контактной работы обучающихся с педагогическими работниками и (или) лицами, привлекаемыми к реализации образовательной программы на иных условиях, при проведении промежуточной аттестации.

4. Содержание дисциплины (модуля).

4.1. Занятия лекционного типа.

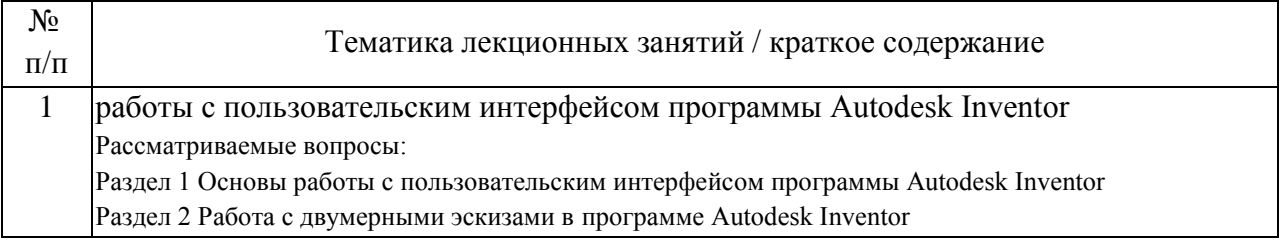

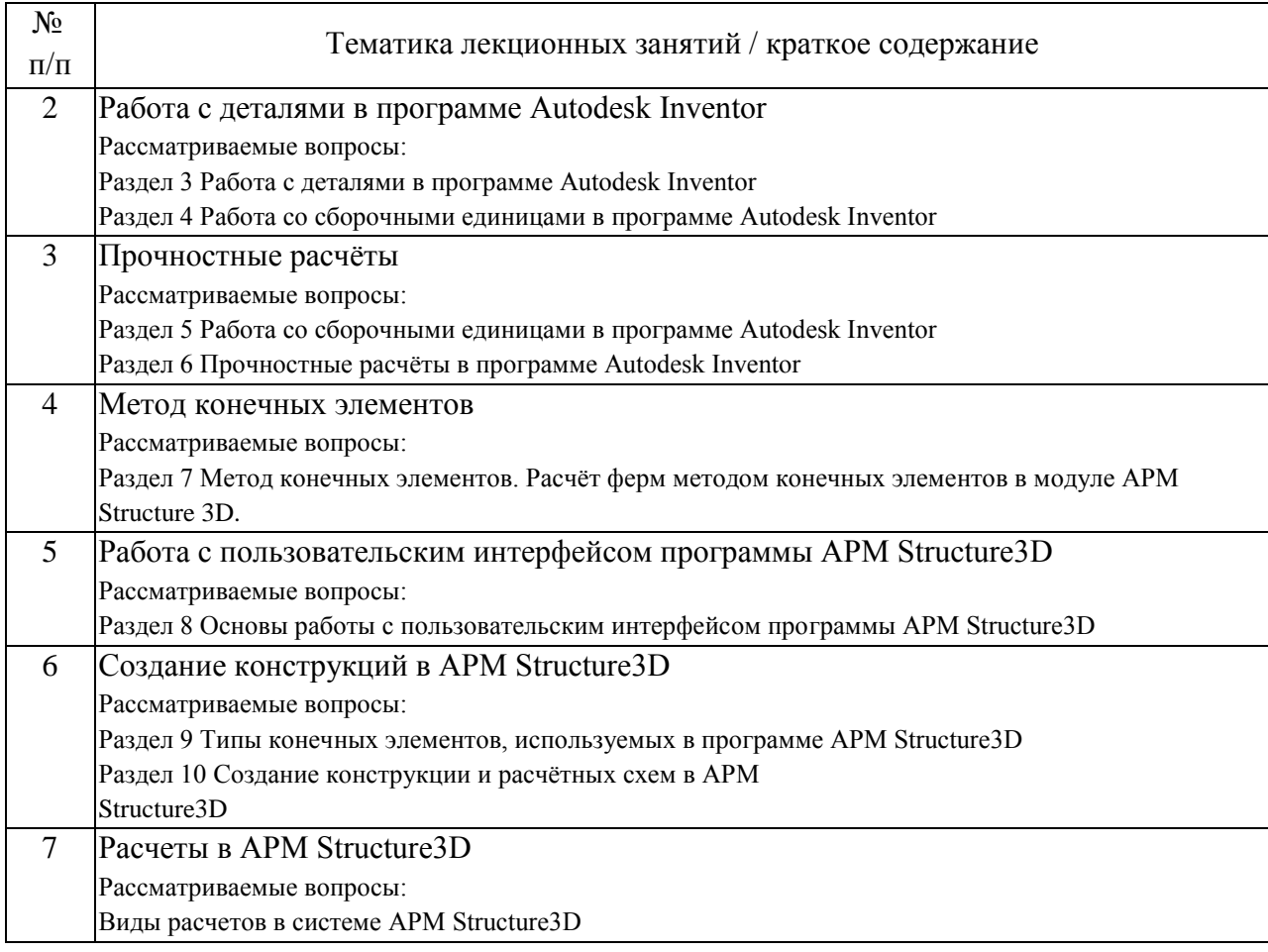

## 4.2. Занятия семинарского типа.

## Лабораторные работы

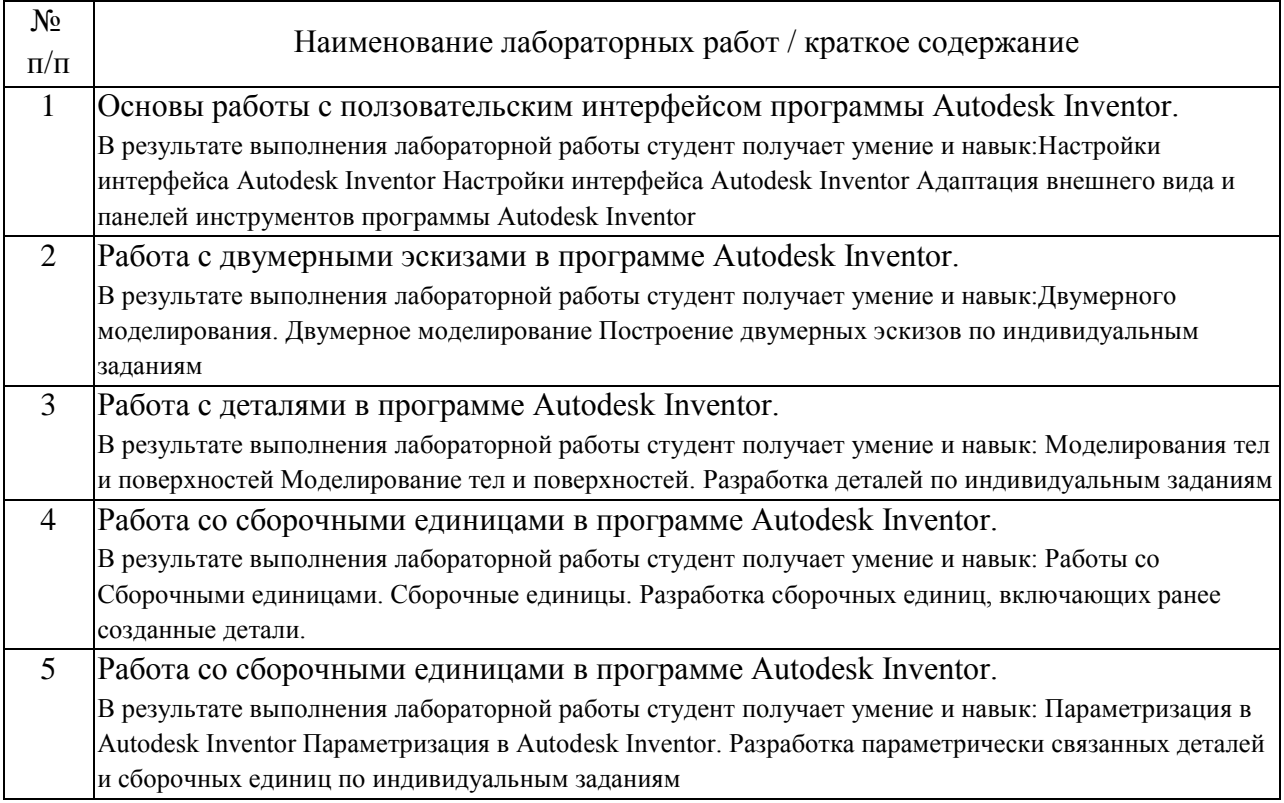

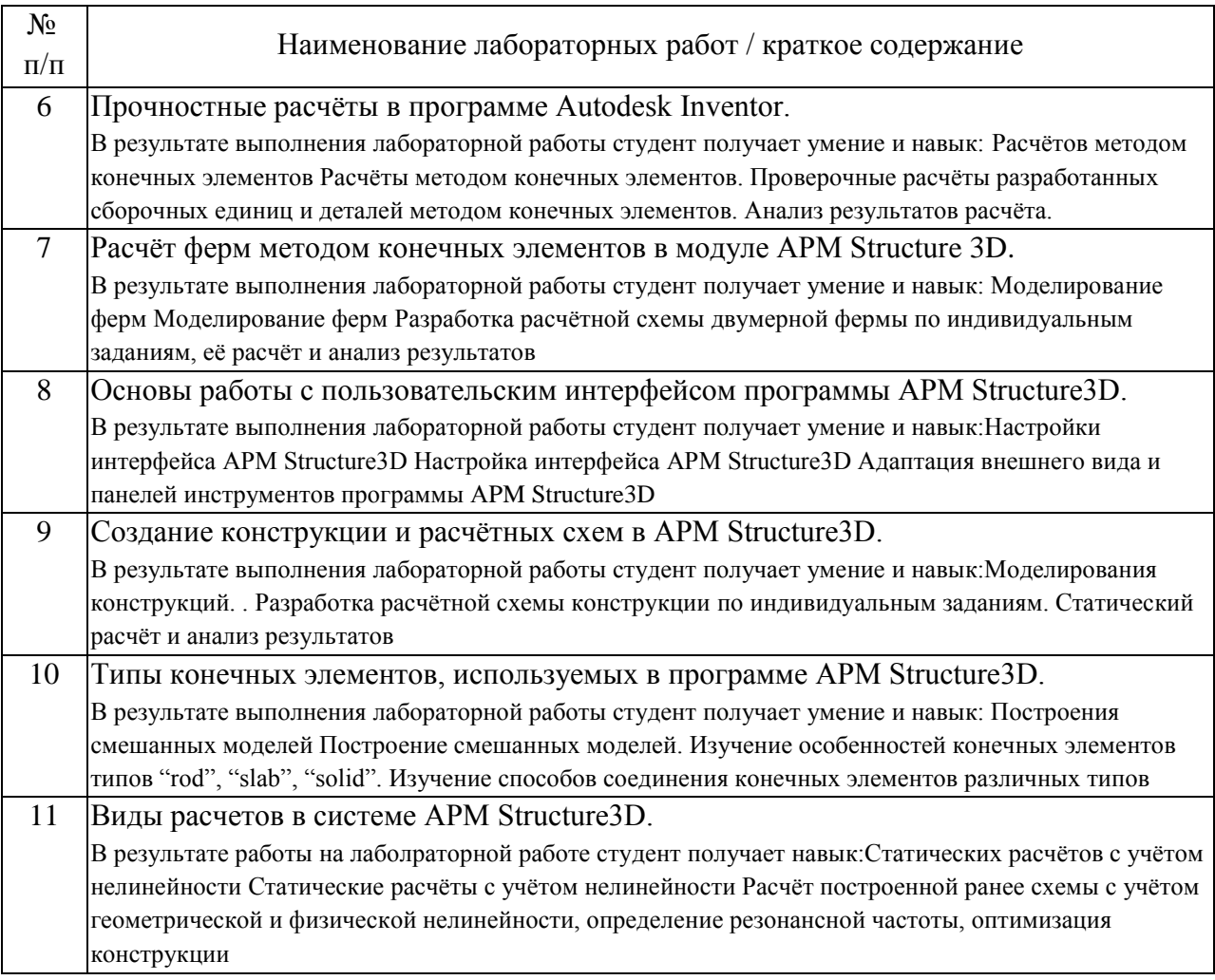

#### 4.3. Самостоятельная работа обучающихся.

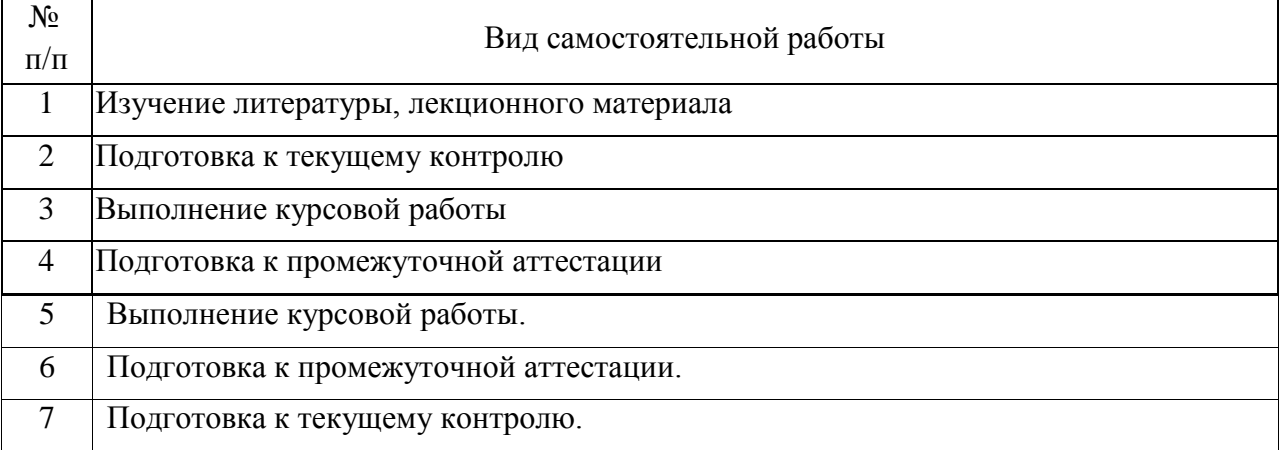

4.4. Примерный перечень тем курсовых работ

1. Проектирование и изготовление в 3D модели ВДГ.

2. Проектирование и изготовление в 3D модели ГРЩ.

3. Проектирование и изготовление в 3D модели валопровода.

4. Проектирование и изготовление в 3D модели трапа МО.

5. Проектирование и изготовление в 3D модели вспомогательного котла.

6. Проектирование и изготовление в 3D модели станции очистки нефтесодержащих вод.

7. Проектирование и изготовление в 3D модели вентилятора МО.

8. Проектирование и изготовление в 3D модели воздушного компрессора и воздушных баллонов.

9. Проектирование и изготовление в 3D модели типового центробежного насоса.

10. Проектирование и изготовление в 3D модели ручного насоса.

11. Проектирование и изготовление в 3D модели гидрофора.

12. Проектирование и изготовление в 3D модели сепаратора.

13. Проектирование и изготовление в 3D модели трубопроводов газовыпуска с глушителем.

14. Проектирование и изготовление в 3D модели ВДГ.

15. Проектирование и изготовление в 3D модели ГРЩ.

16. Проектирование и изготовление в 3D модели валопровода.

17. Проектирование и изготовление в 3D модели трапа МО.

18. Проектирование и изготовление в 3D модели вспомогательного котла.

19. Проектирование и изготовление в 3D модели станции очистки нефтесодержащих вод.

20. Проектирование и изготовление в 3D модели вентилятора МО.

21. Проектирование и изготовление в 3D модели воздушного компрессора и воздушных баллонов.

22. Проектирование и изготовление в 3D модели типового центробежного насоса.

23. Проектирование и изготовление в 3D модели ручного насоса.

24. Проектирование и изготовление в 3D модели гидрофора.

25. Проектирование и изготовление в 3D модели сепаратора.

26. Проектирование и изготовление в 3D модели ВДГ.

27. Проектирование и изготовление в 3D модели ГРЩ.

28. Проектирование и изготовление в 3D модели валопровода.

29. Проектирование и изготовление в 3D модели трапа МО.

30. Проектирование и изготовление в 3D модели вспомогательного котла.

31. Проектирование и изготовление в 3D модели станции очистки нефтесодержащих вод.

32. Проектирование и изготовление в 3D модели вентилятора МО.

33. Проектирование и изготовление в 3D модели воздушного компрессора и воздушных баллонов.

34. Проектирование и изготовление в 3D модели типового центробежного насоса.

35. Проектирование и изготовление в 3D модели ручного насоса.

36. Проектирование и изготовление в 3D модели гидрофора.

37. Проектирование и изготовление в 3D модели сепаратора.

5. Перечень изданий, которые рекомендуется использовать при освоении дисциплины (модуля).

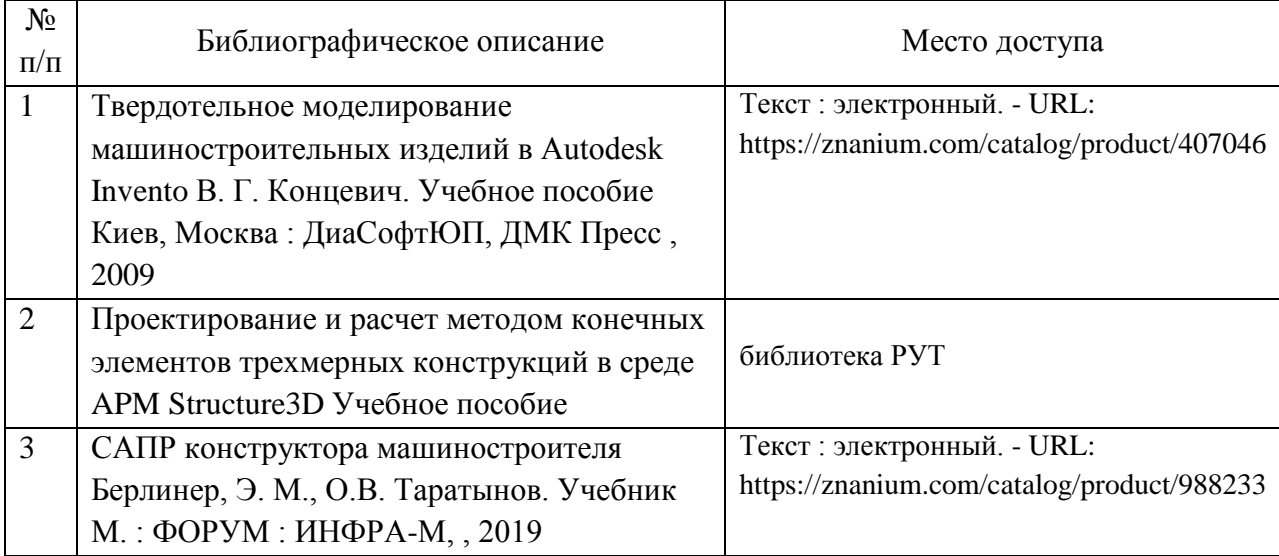

6. Перечень современных профессиональных баз данных и информационных справочных систем, которые могут использоваться при освоении дисциплины (модуля).

Сайт крупнейшей системы САПР www.solidworks.ru

Научно-технический центр «АПМ» – https://apm.ru/apm-winmachine

НПП «Подъемтранссервис» http://www.npp-pts.ru/products/212/

Техника для портов и терминалов https://severmek.ru/productcategory/technica-dlya-portov-i-terminalov/

Производственное объединение «ТЕХНОРОС» https://tehnoros-sklad.ru/

Группа компаний Konecranes https://www.konecranes.com/ruru/oborudovanie/portovoe-oborudovanie

7. Перечень лицензионного и свободно распространяемого программного обеспечения, в том числе отечественного производства, необходимого для освоения дисциплины (модуля).

Autodesk Inventor Система автоматизированного проектирования (CAD) APM Winmashine Специализированная САПР

8. Описание материально-технической базы, необходимой для осуществления образовательного процесса по дисциплине (модулю).

Учебные аудитории для проведения учебных занятий, оснащенные компьютерной техникой и наборами демонстрационного и рабочего оборудования.

9. Форма промежуточной аттестации:

Зачет в 3 семестре. Курсовая работа в 4 семестре. Экзамен в 4 семестре.

10. Оценочные материалы.

Оценочные материалы, применяемые при проведении промежуточной аттестации, разрабатываются в соответствии с локальным нормативным актом РУТ (МИИТ).

## Авторы

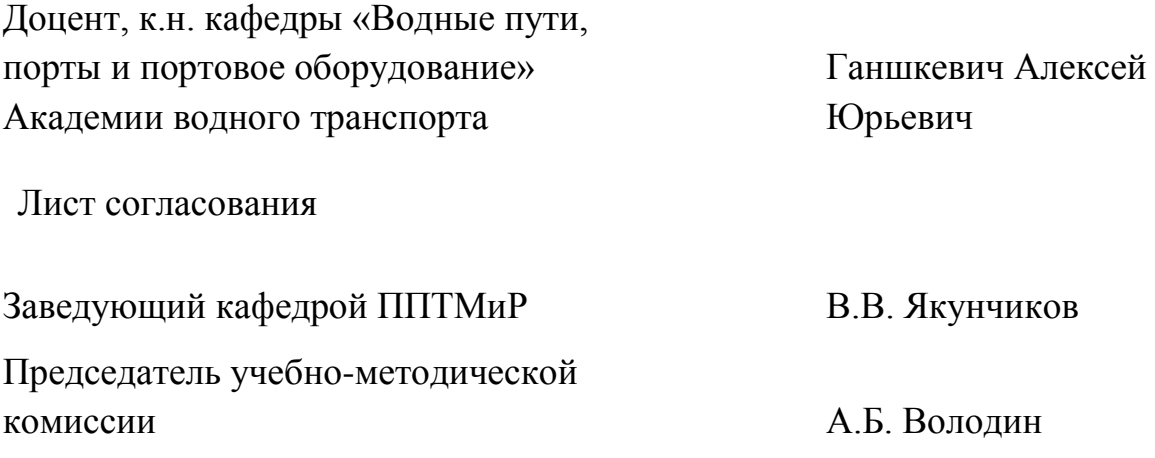